## Virtual Machines for Grid Computing

Borja Sotomayor University of Chicago (Dept. of CS) borja@cs.uchicago.edu

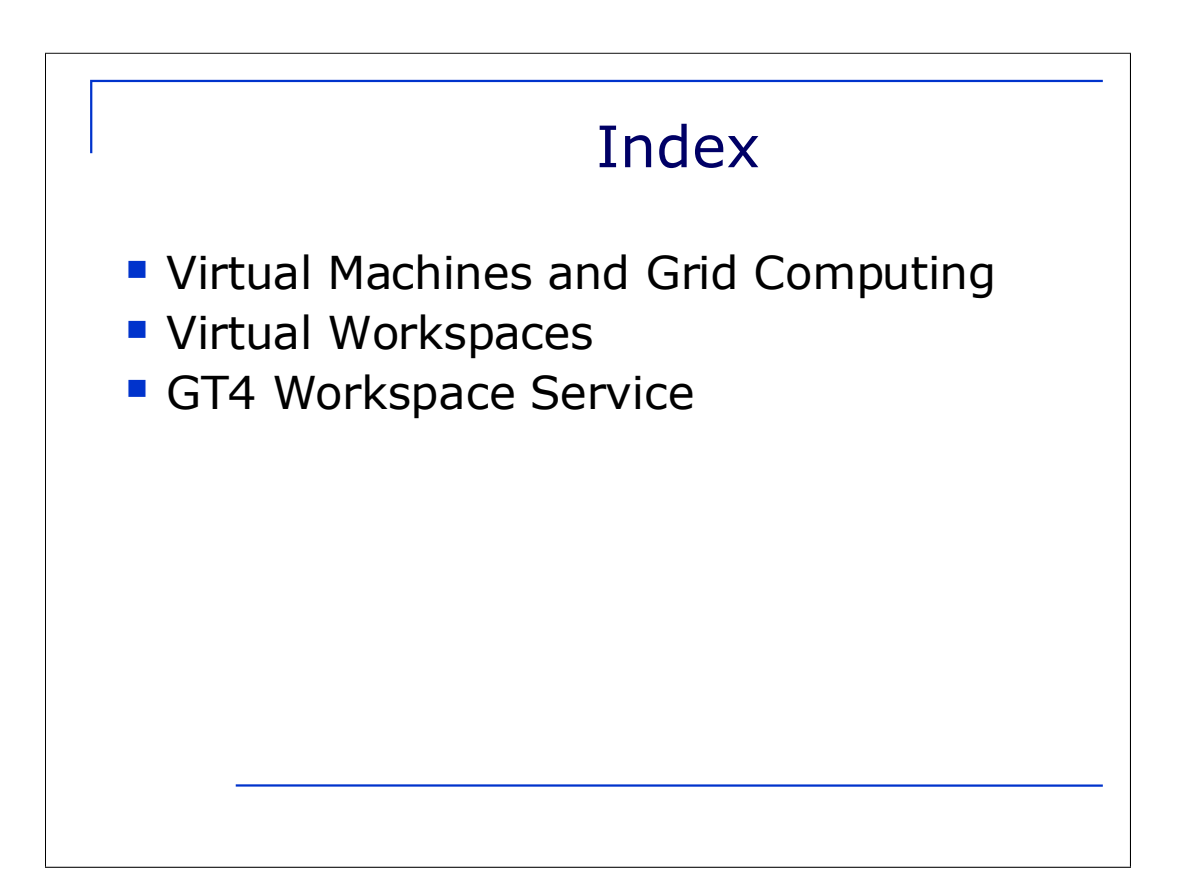

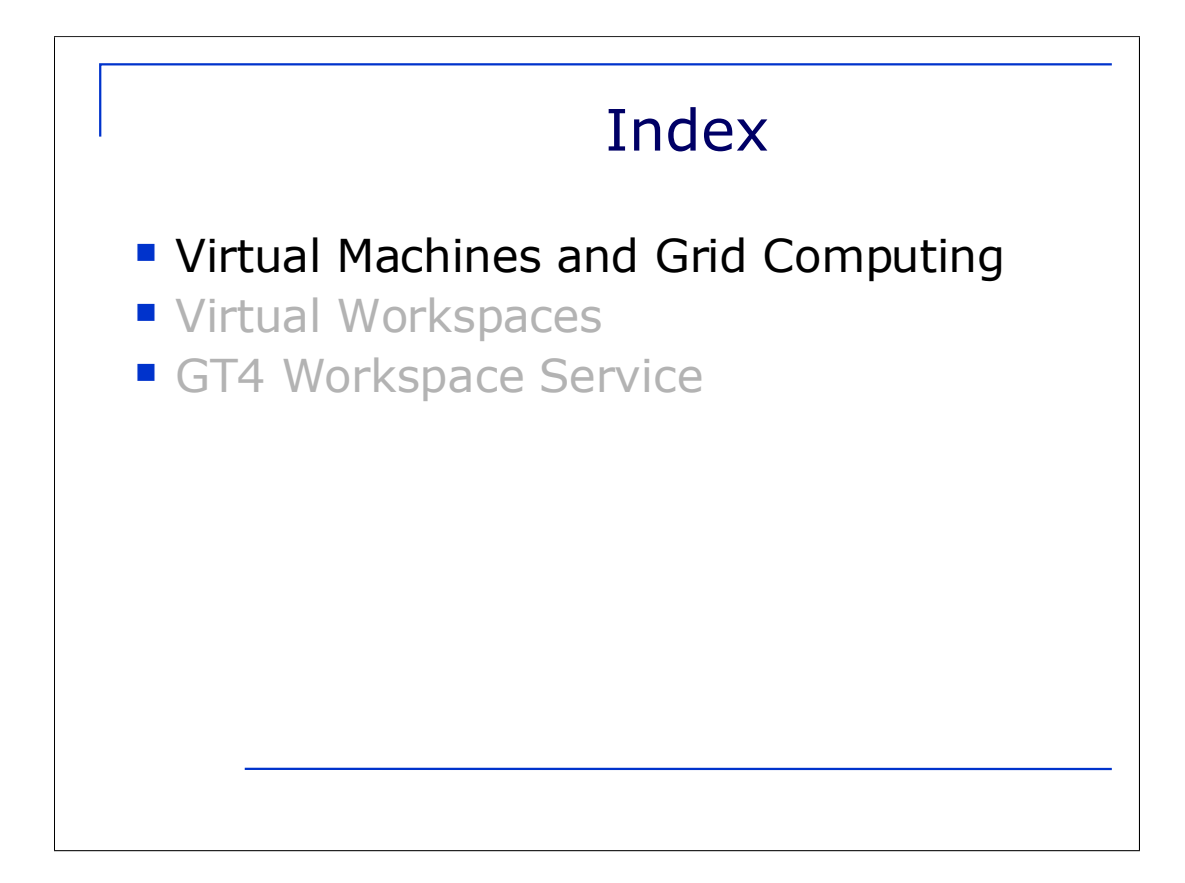

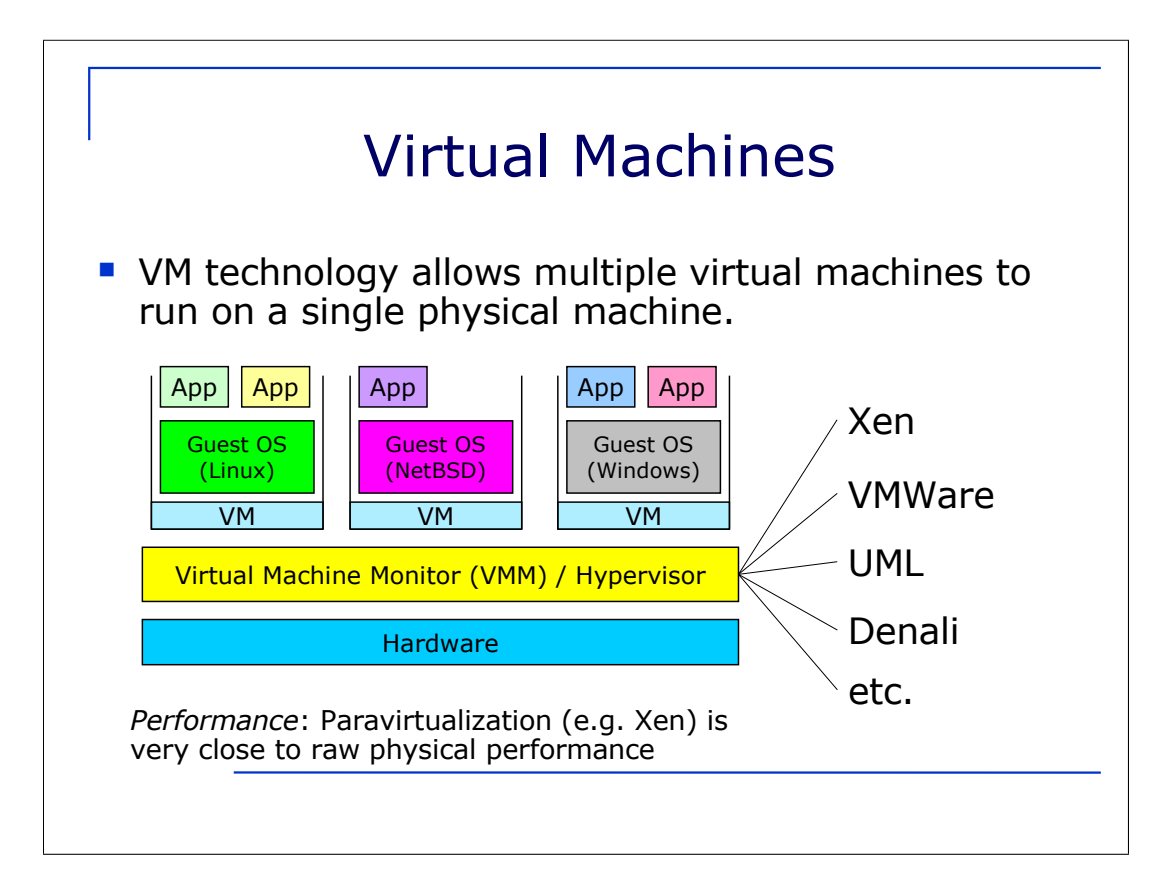

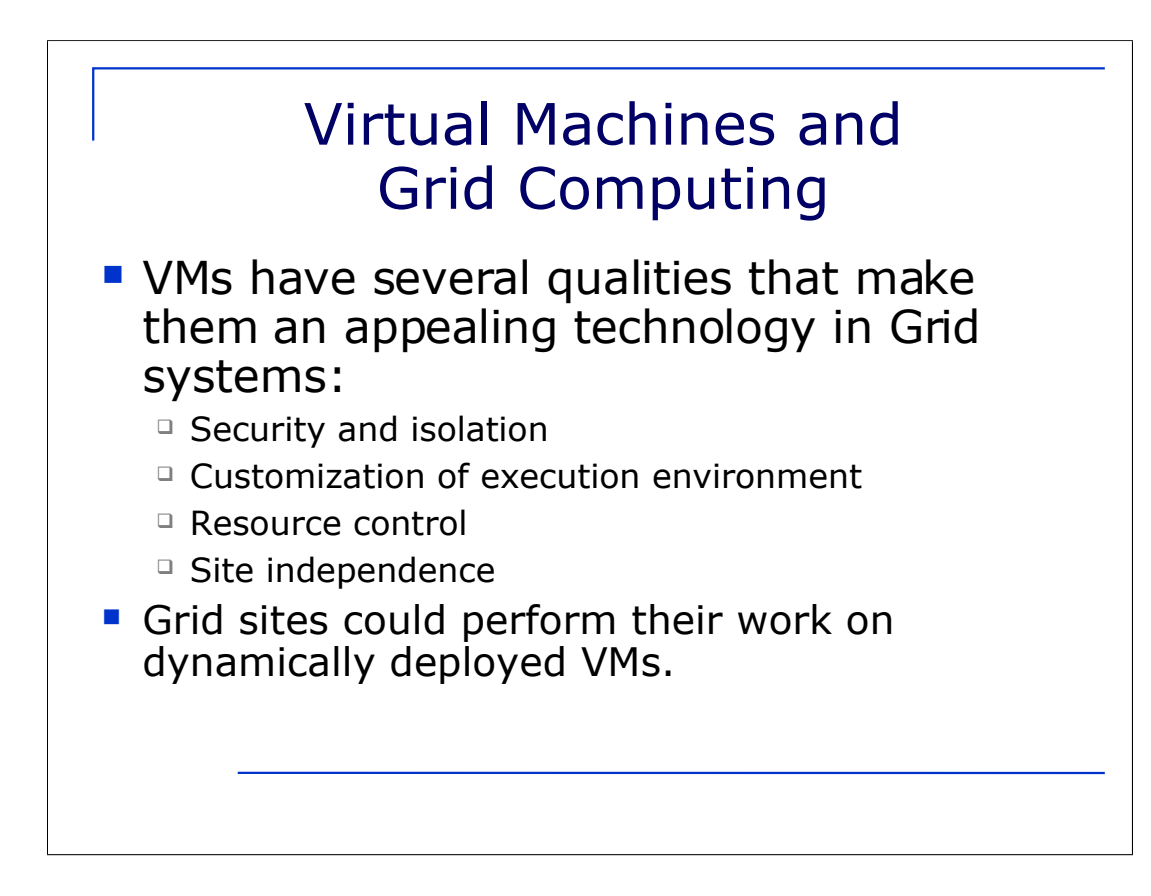

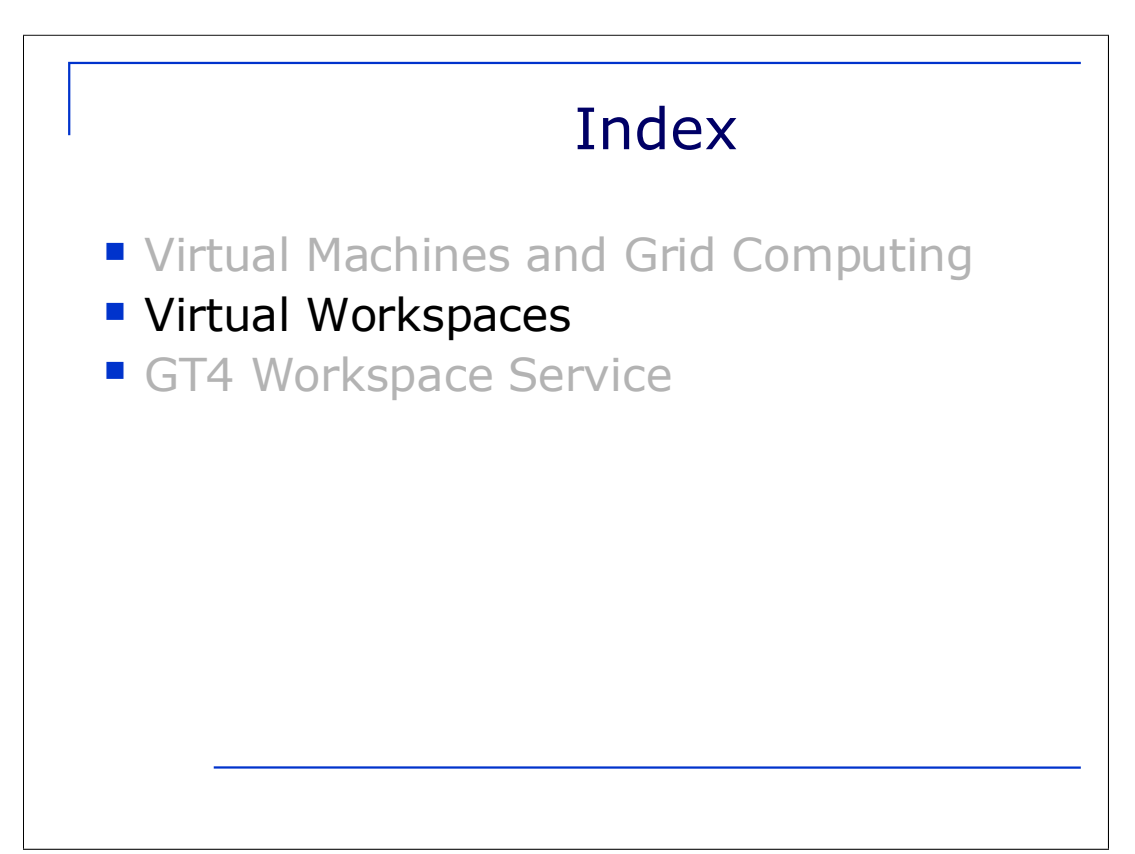

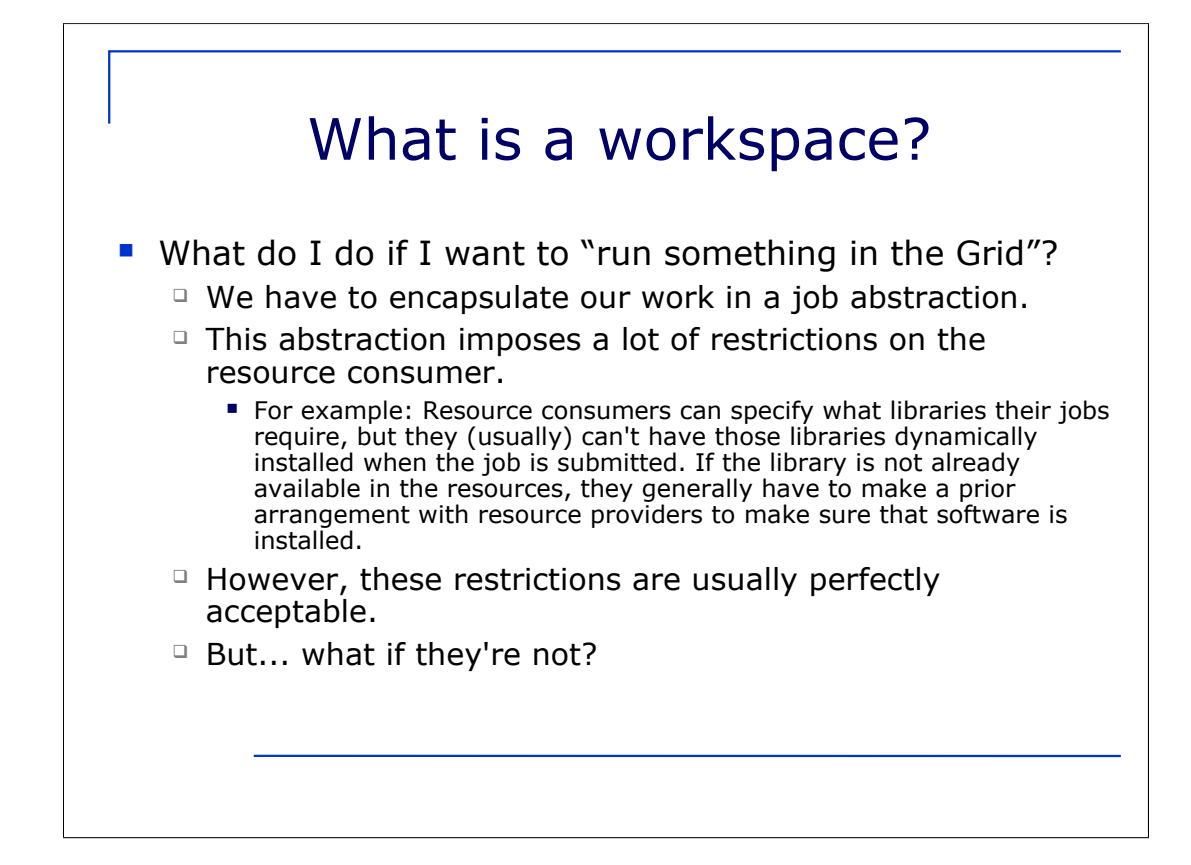

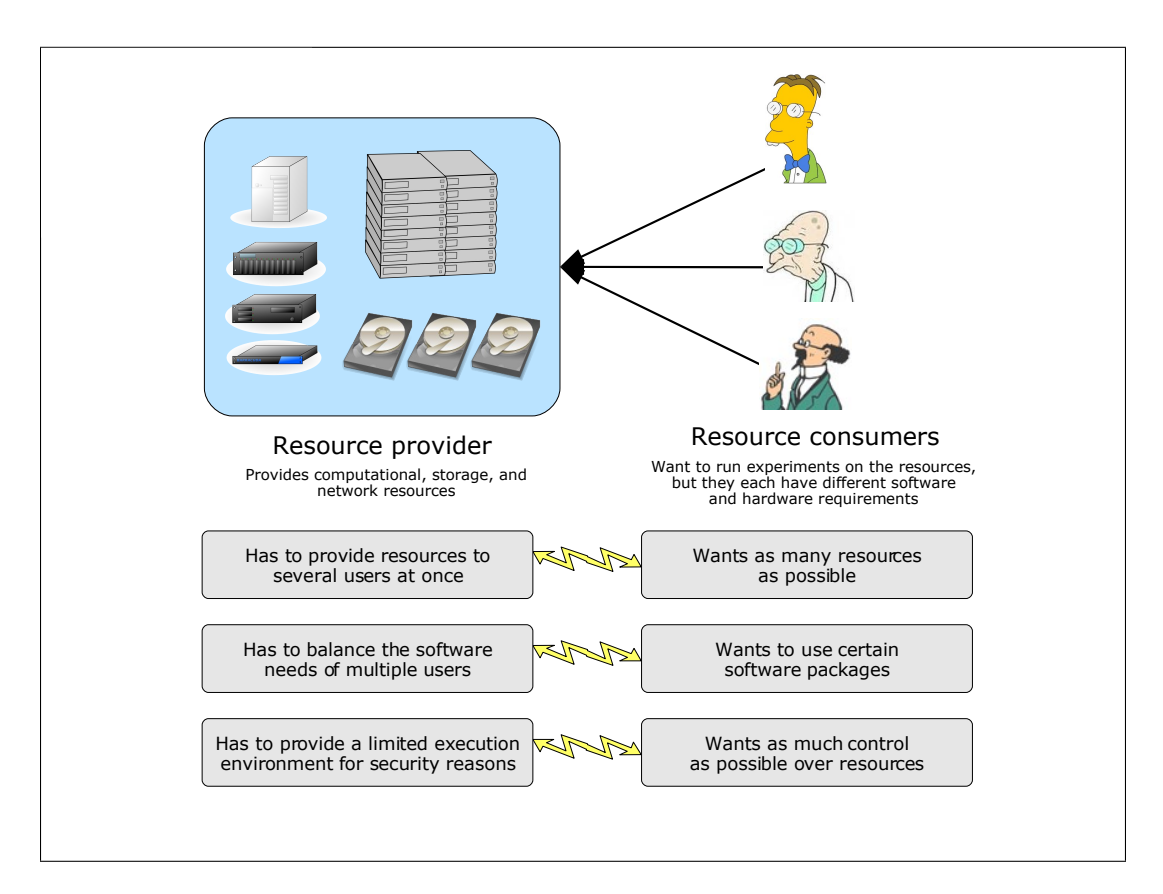

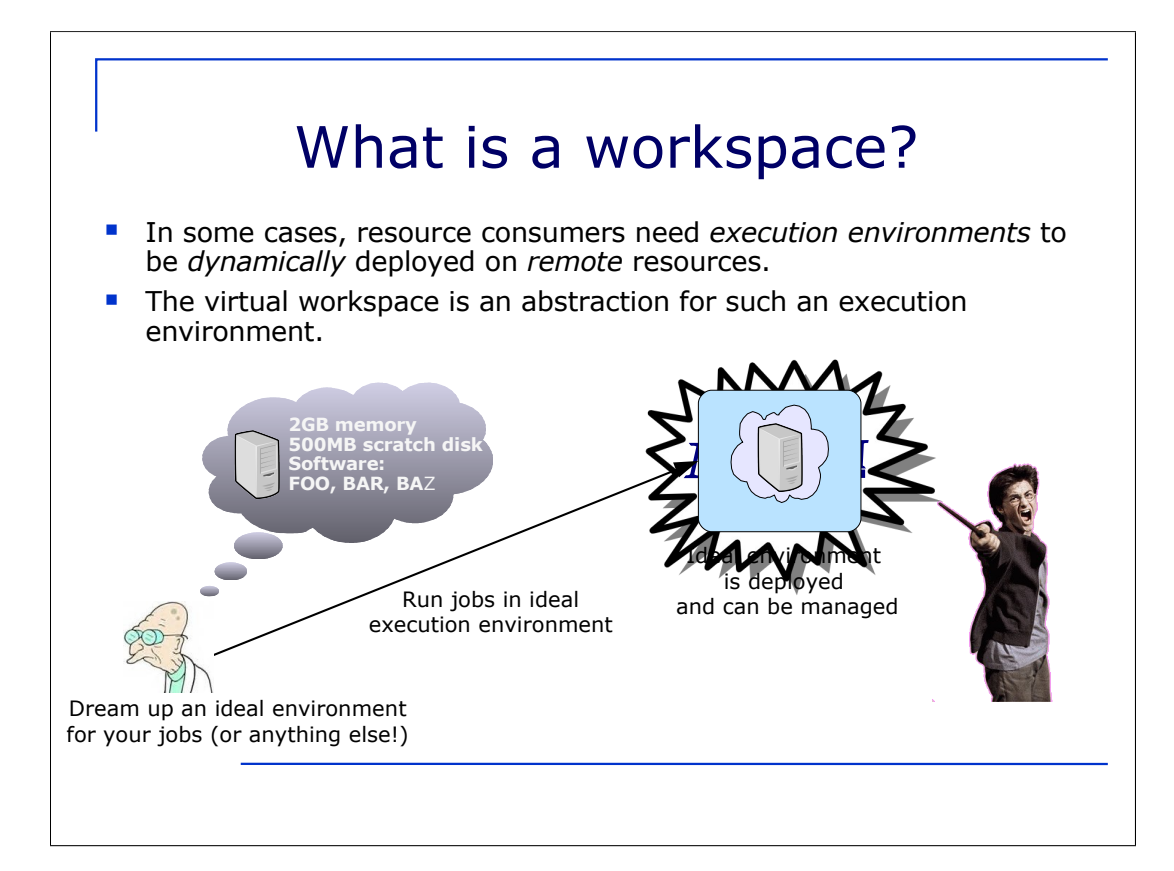

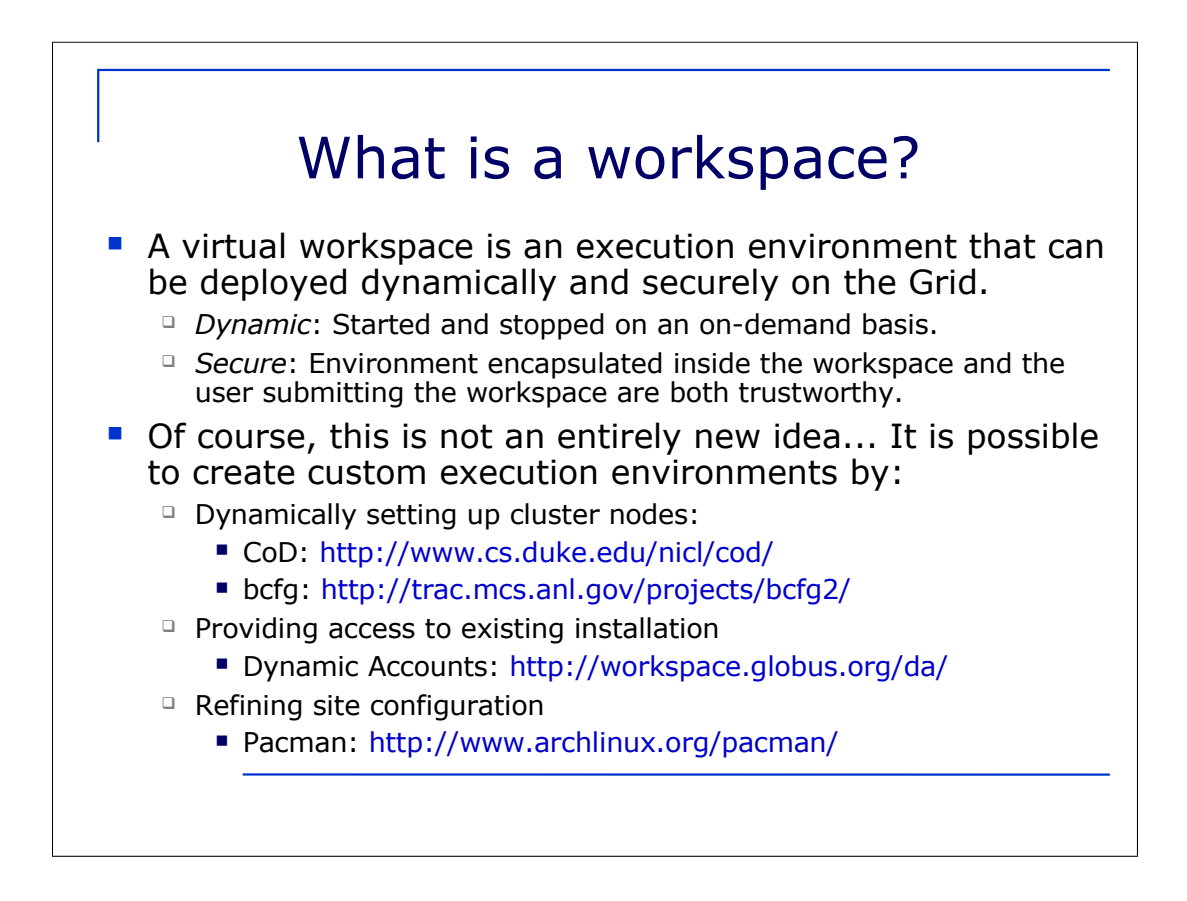

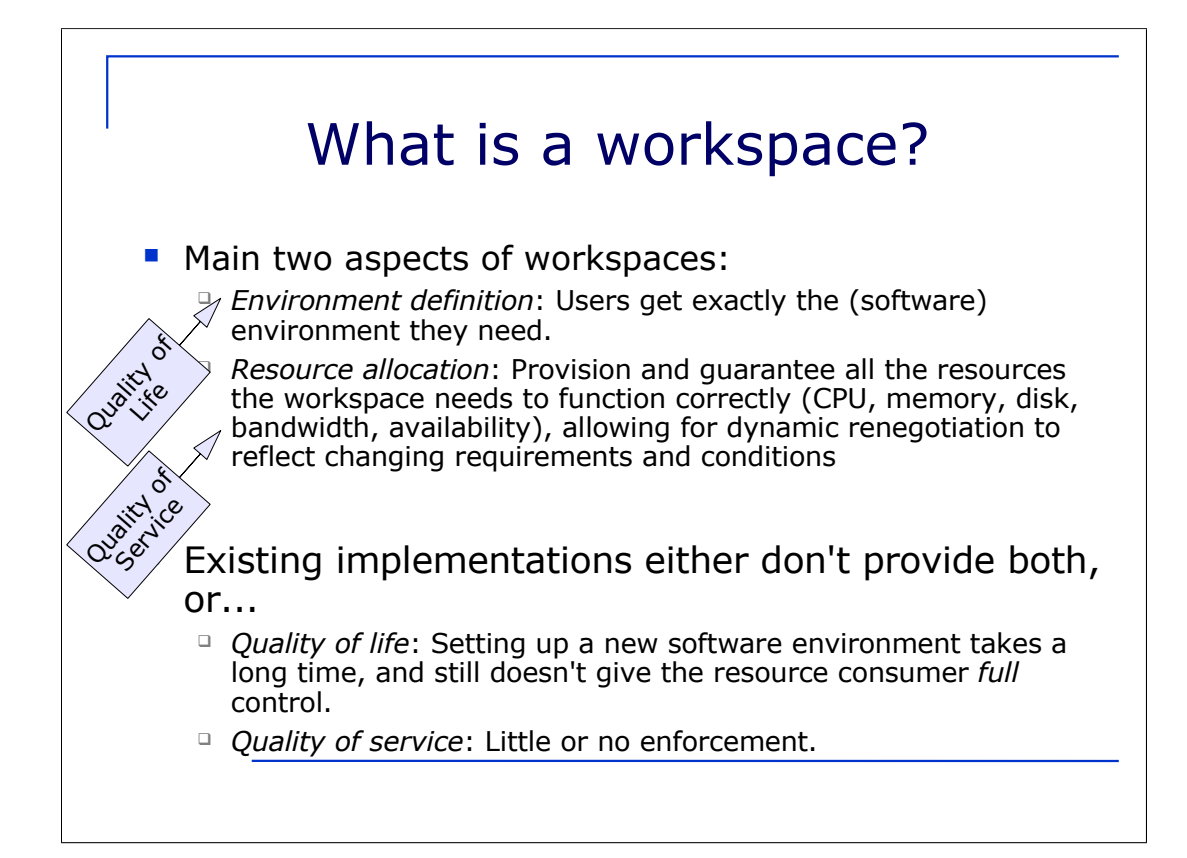

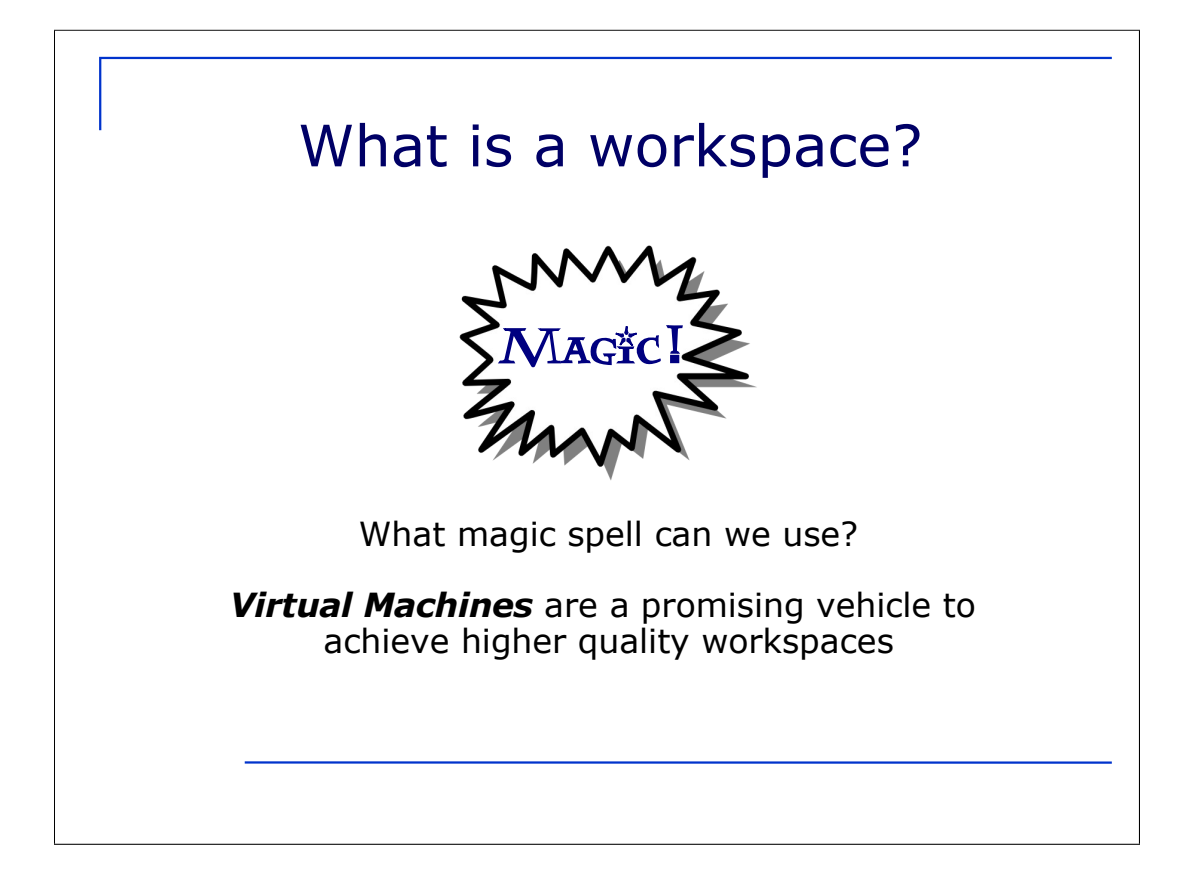

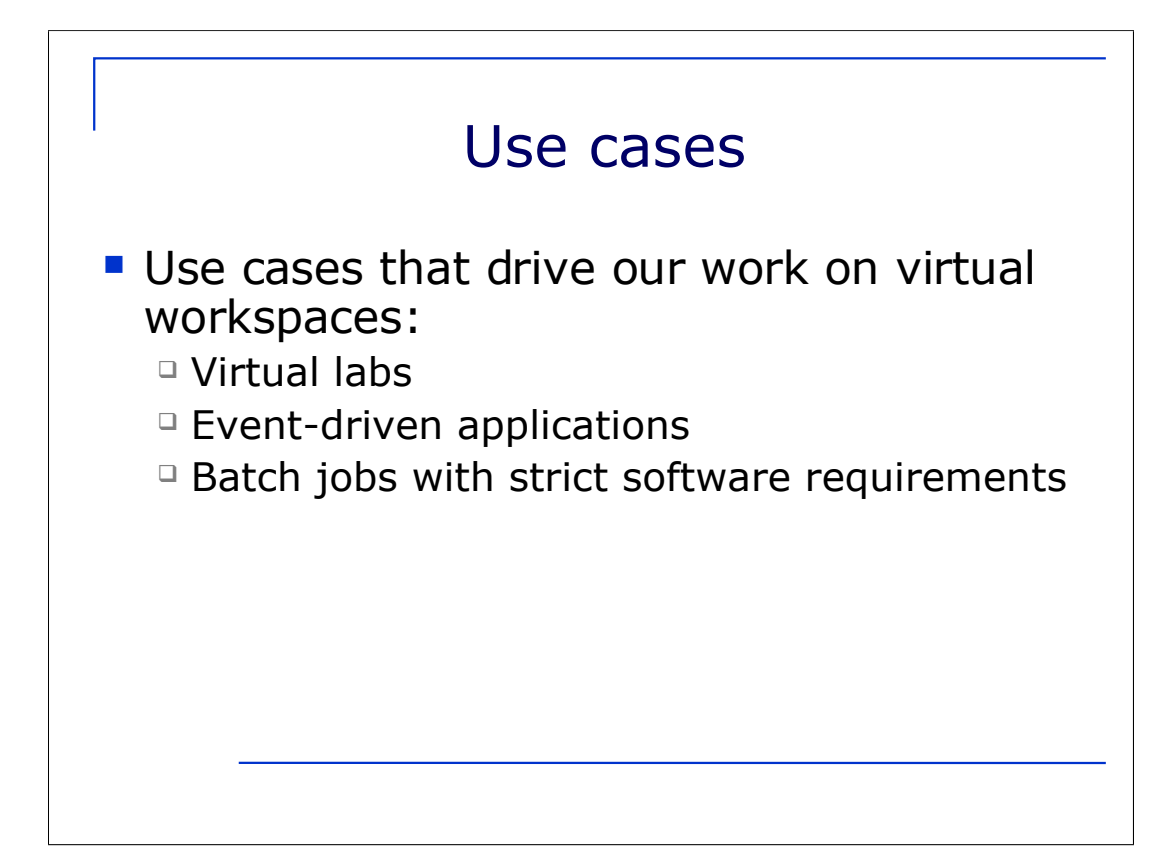

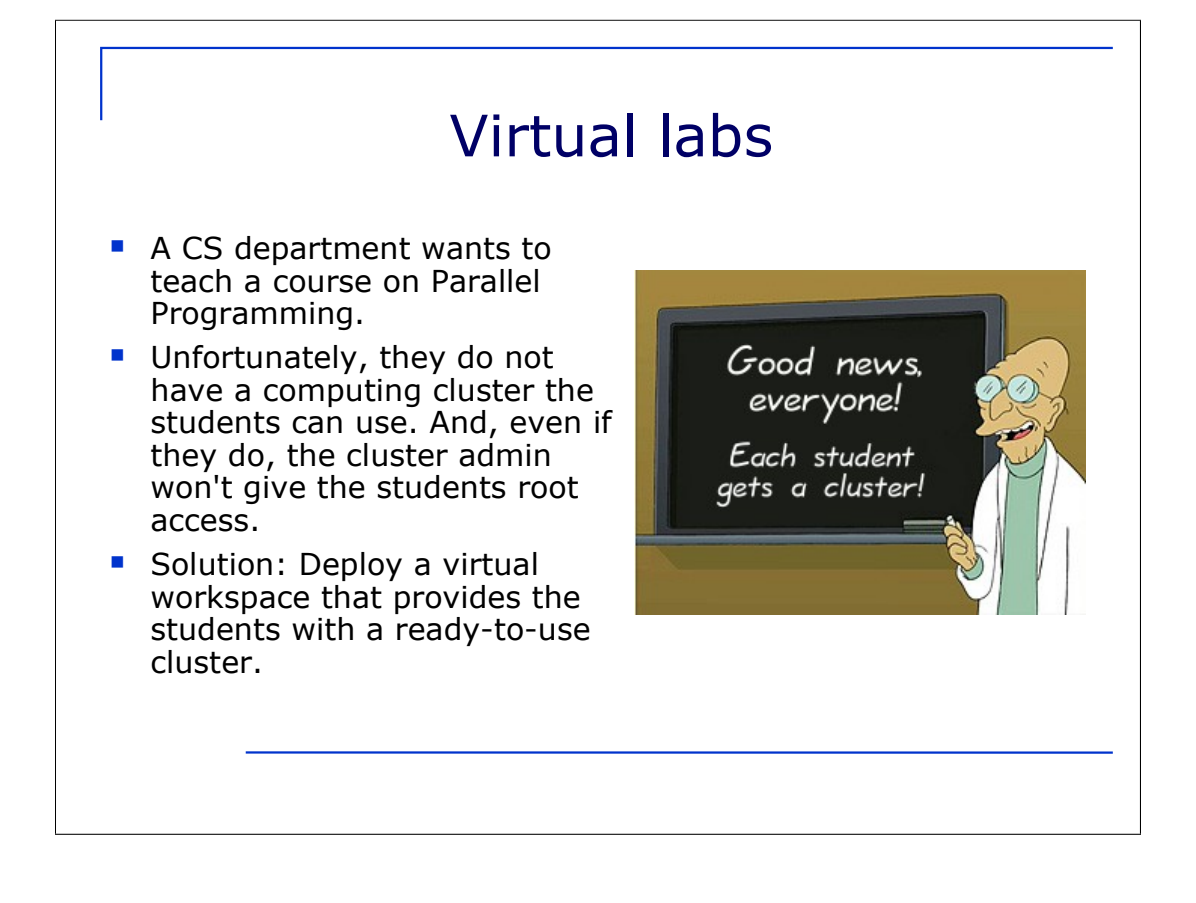

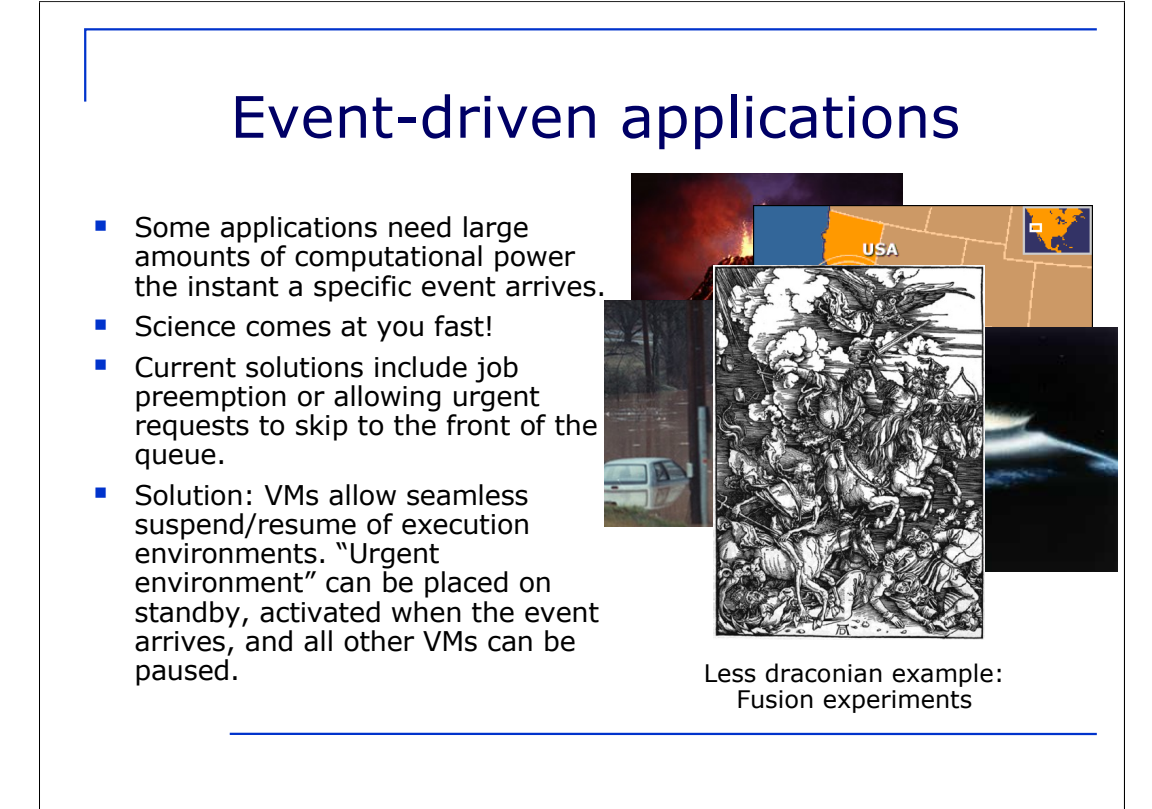

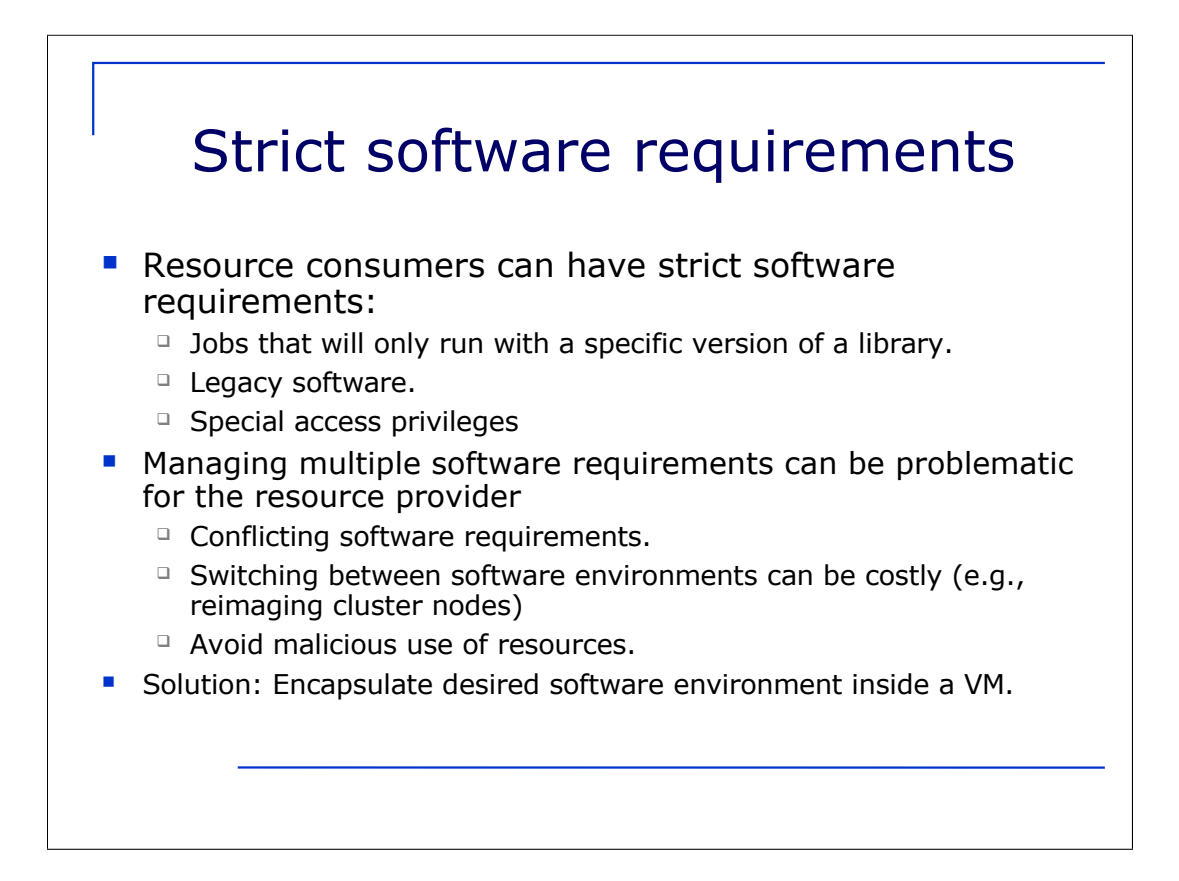

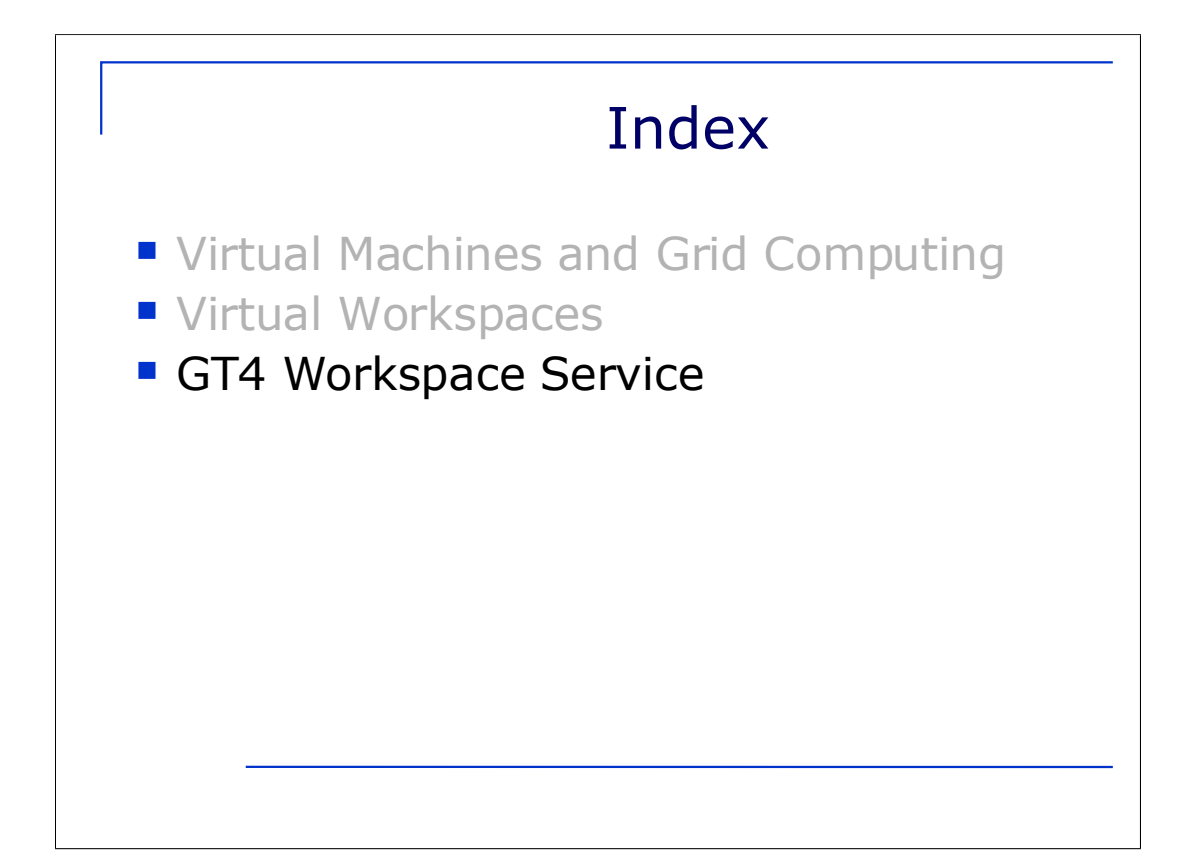

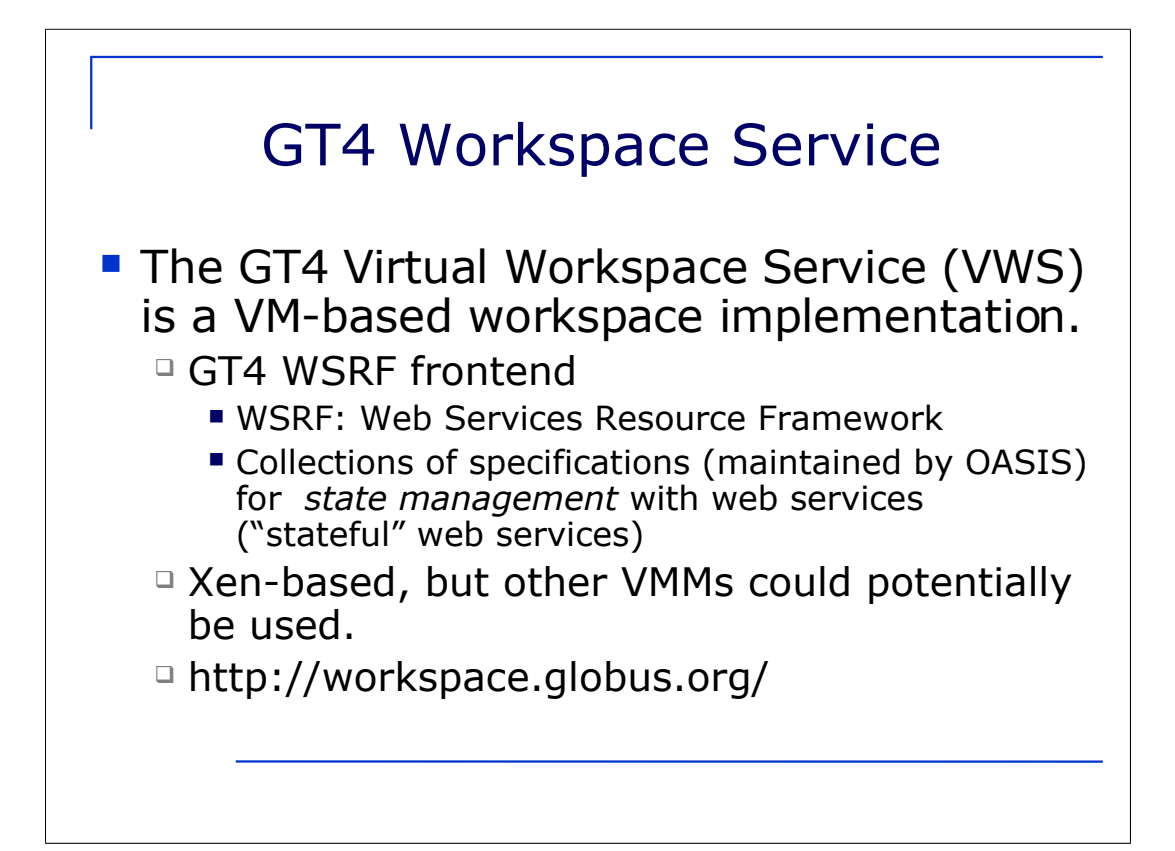

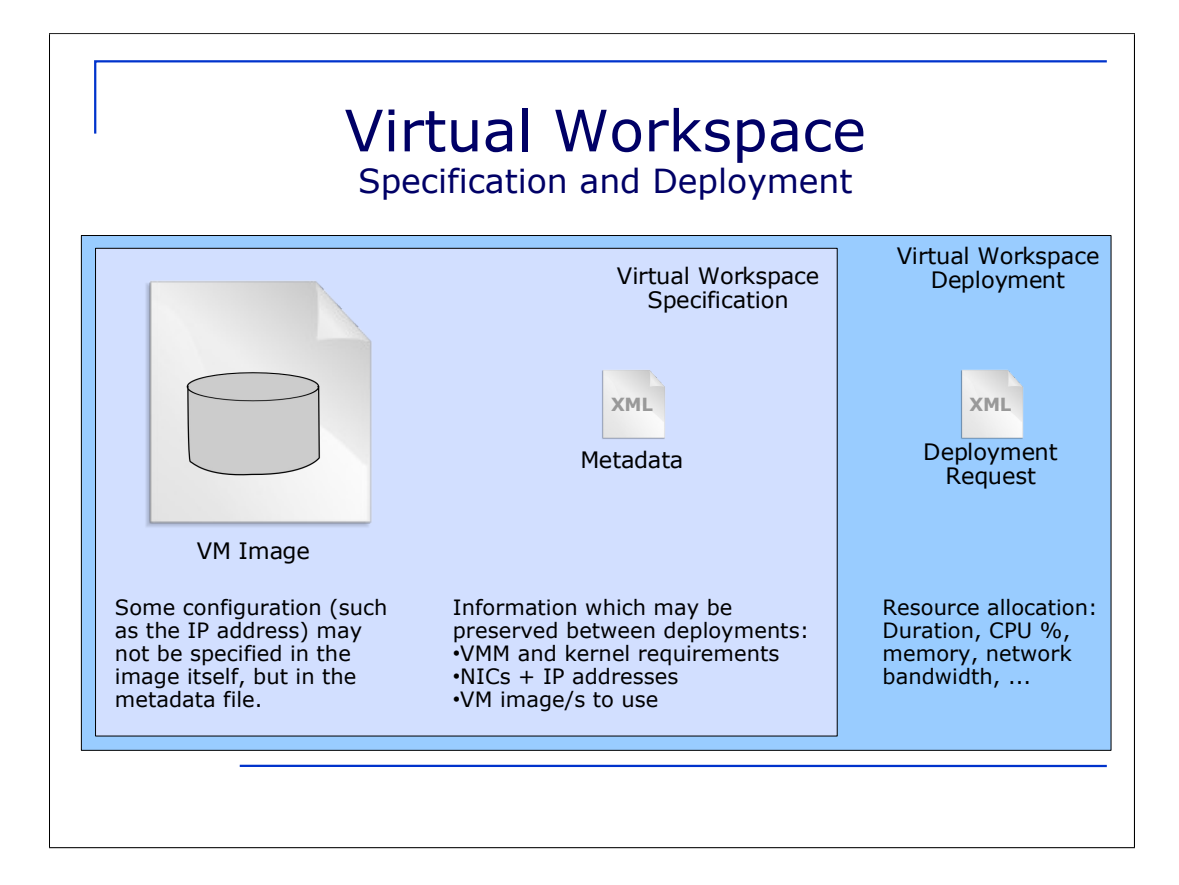

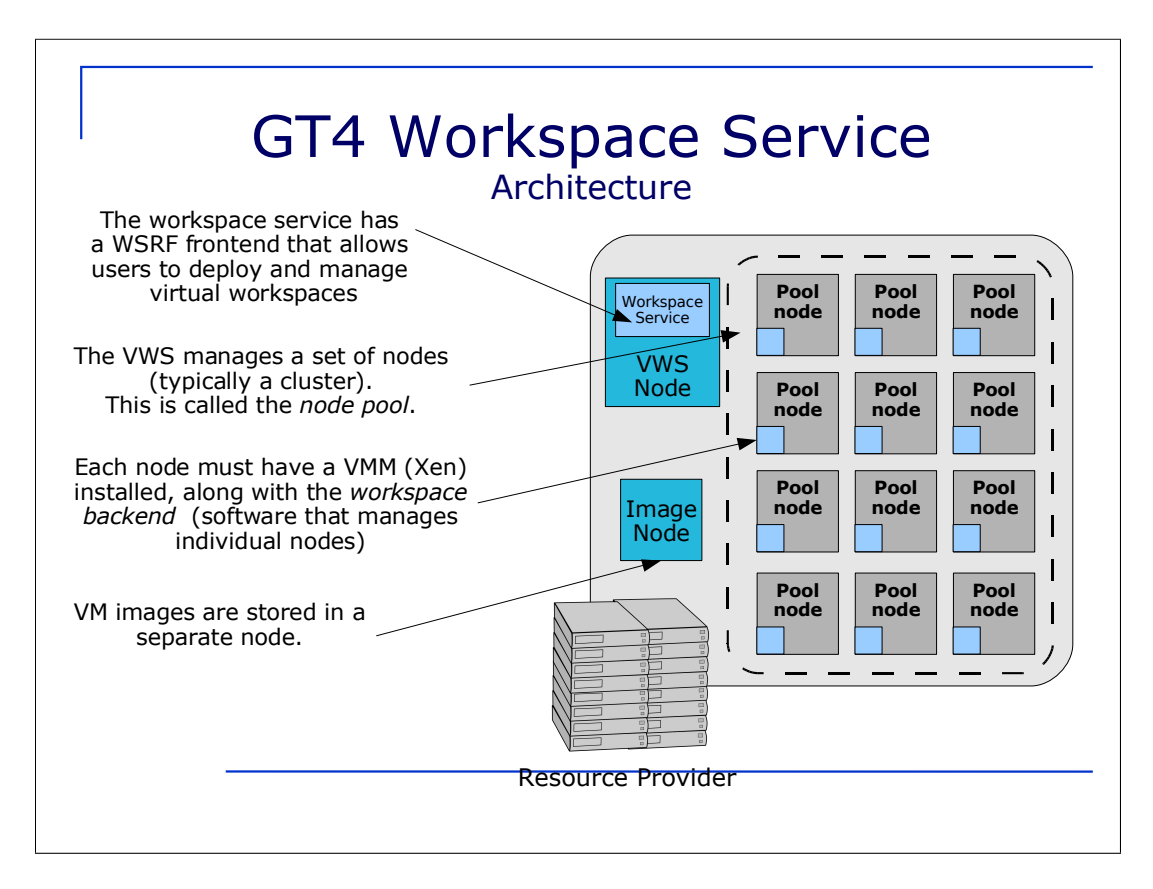

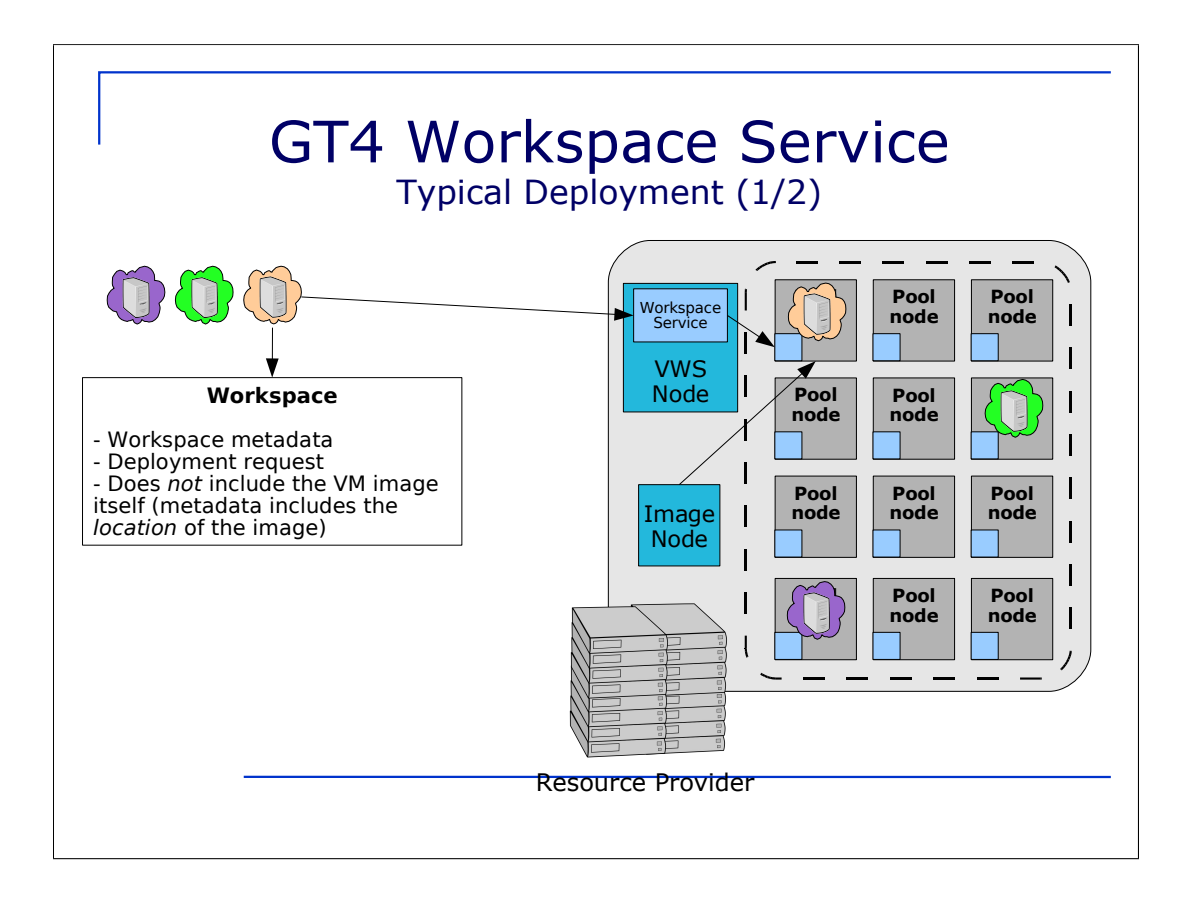

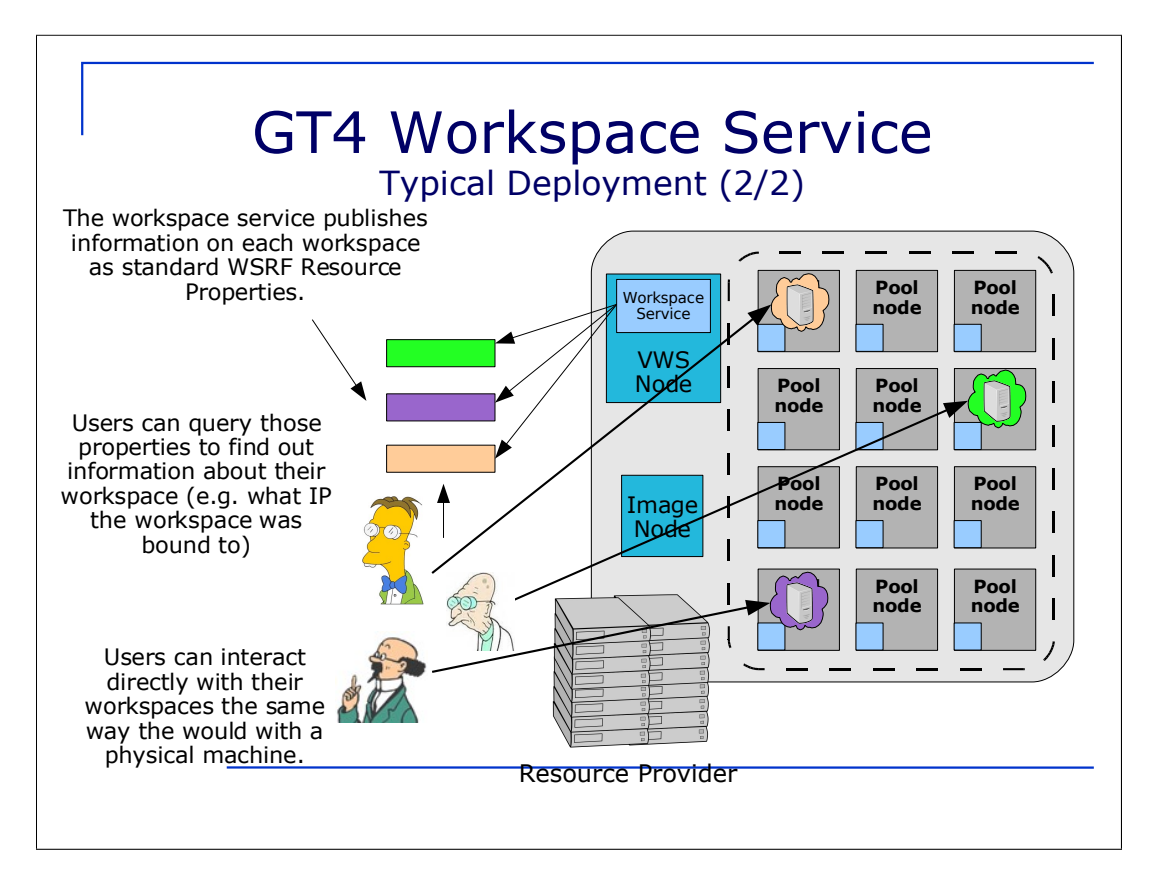

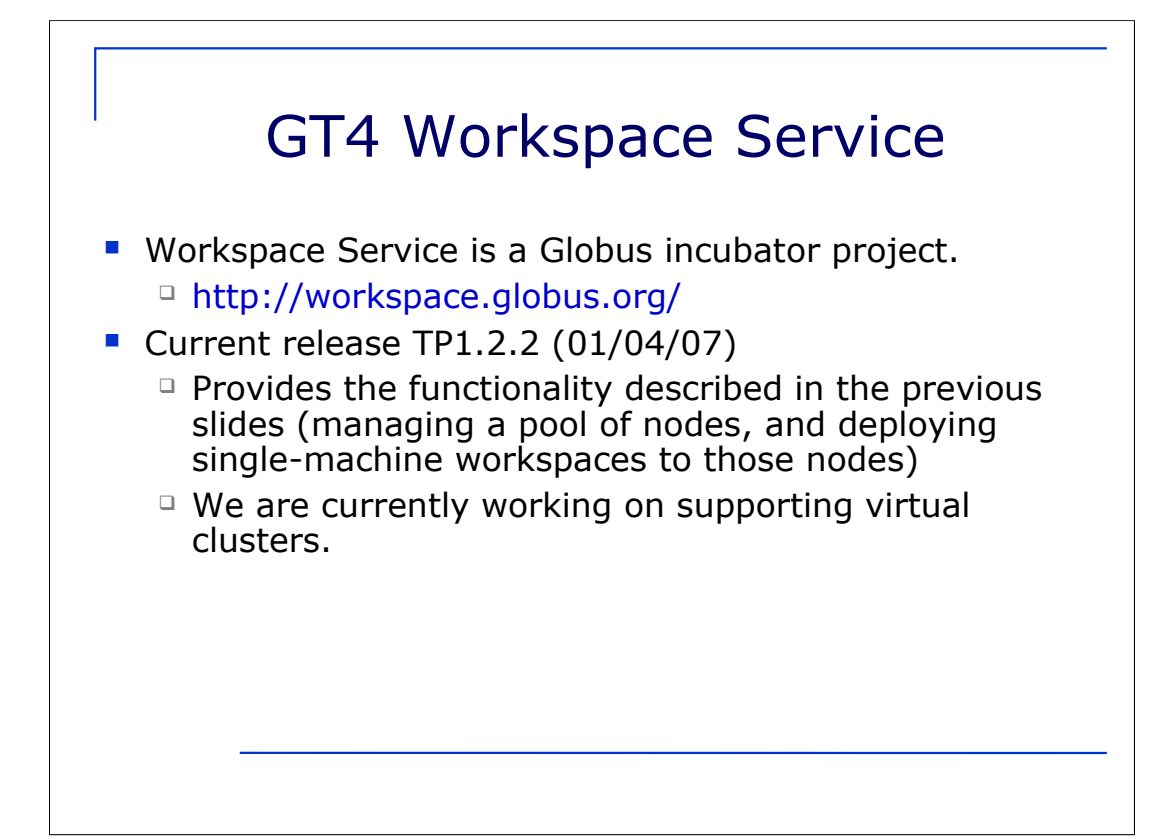

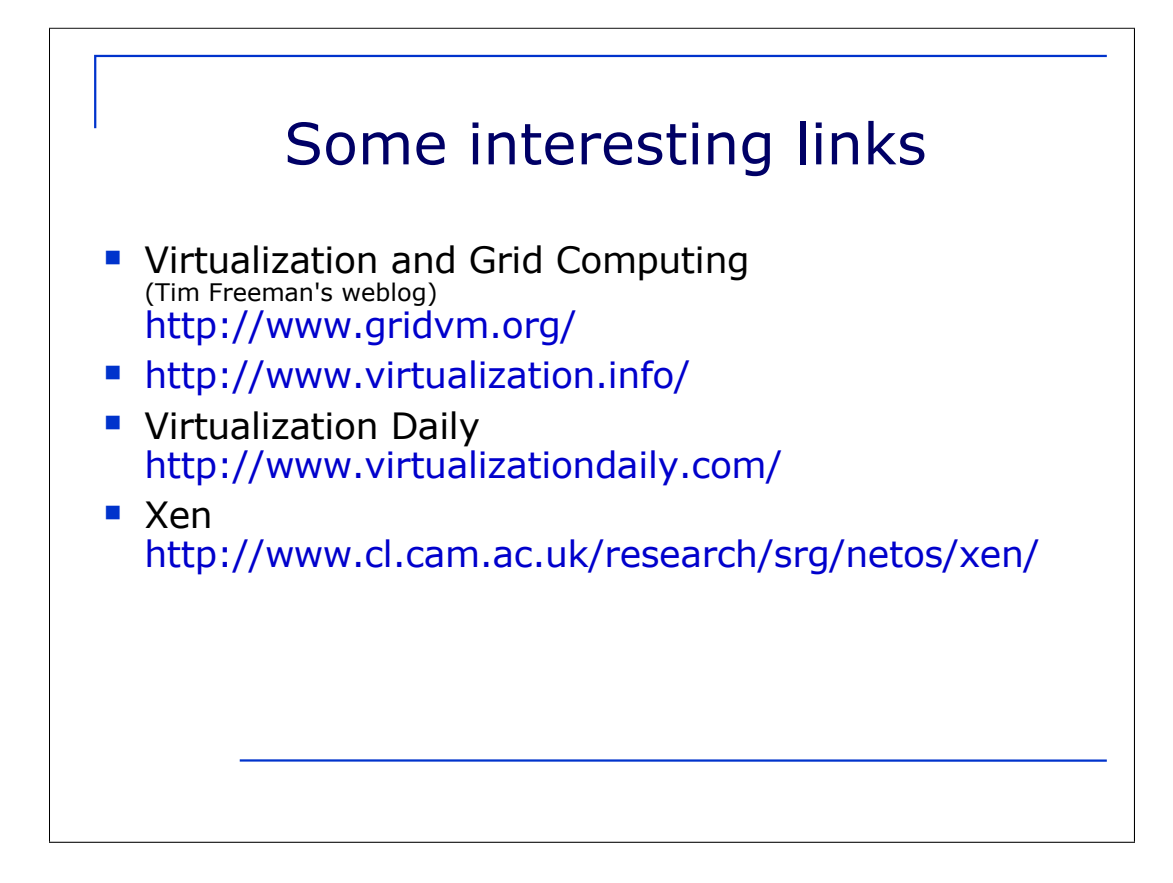

## Questions?

Borja Sotomayor University of Chicago (Dept. of CS) borja@cs.uchicago.edu